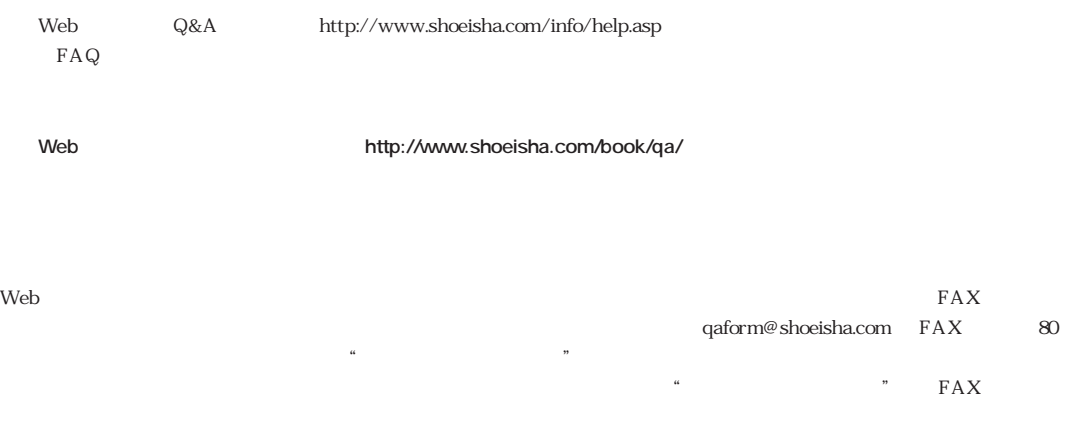

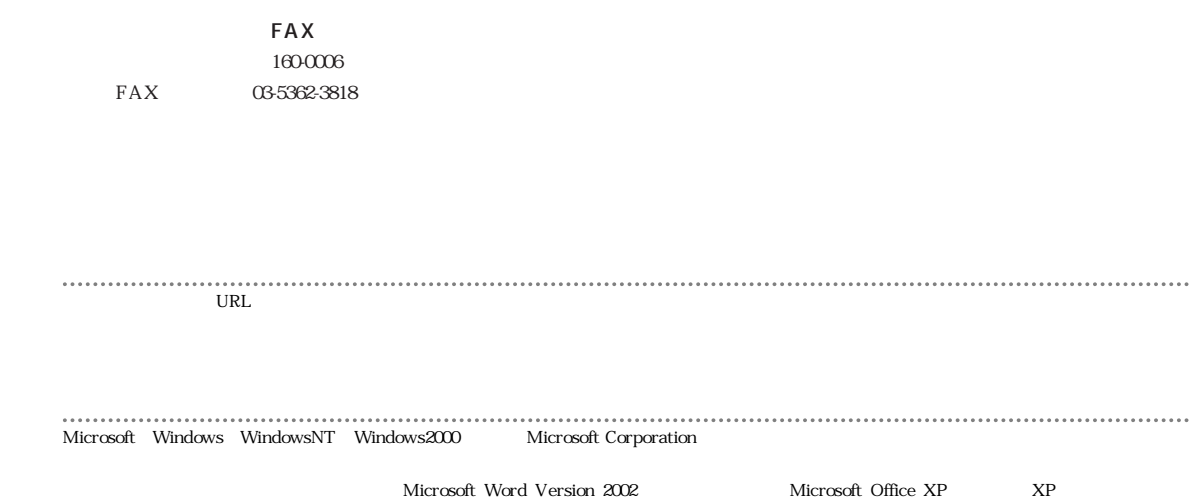

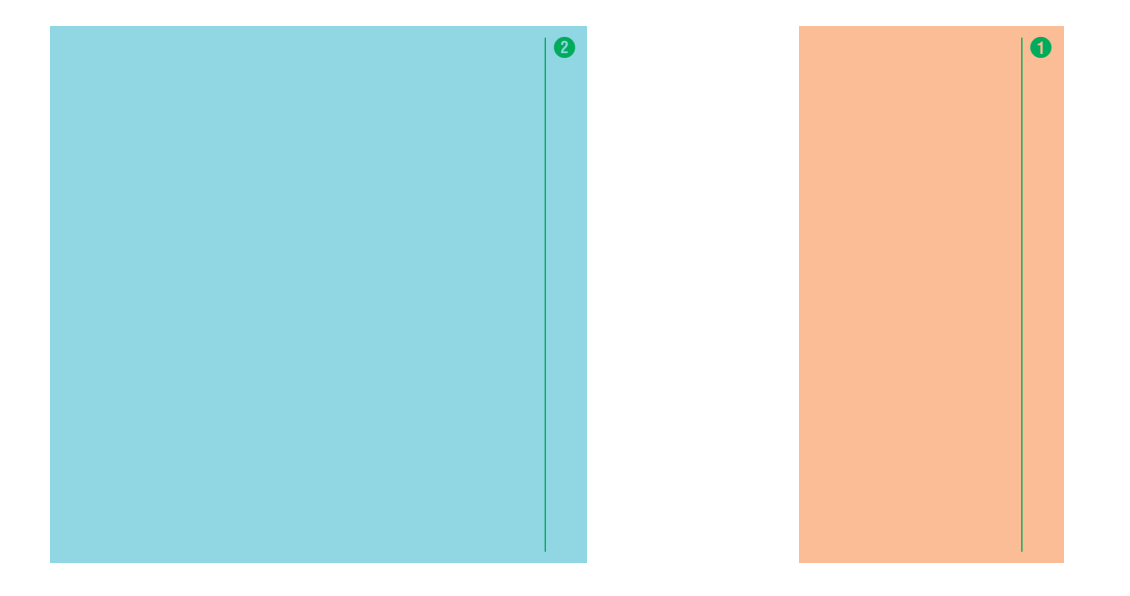

… **1**

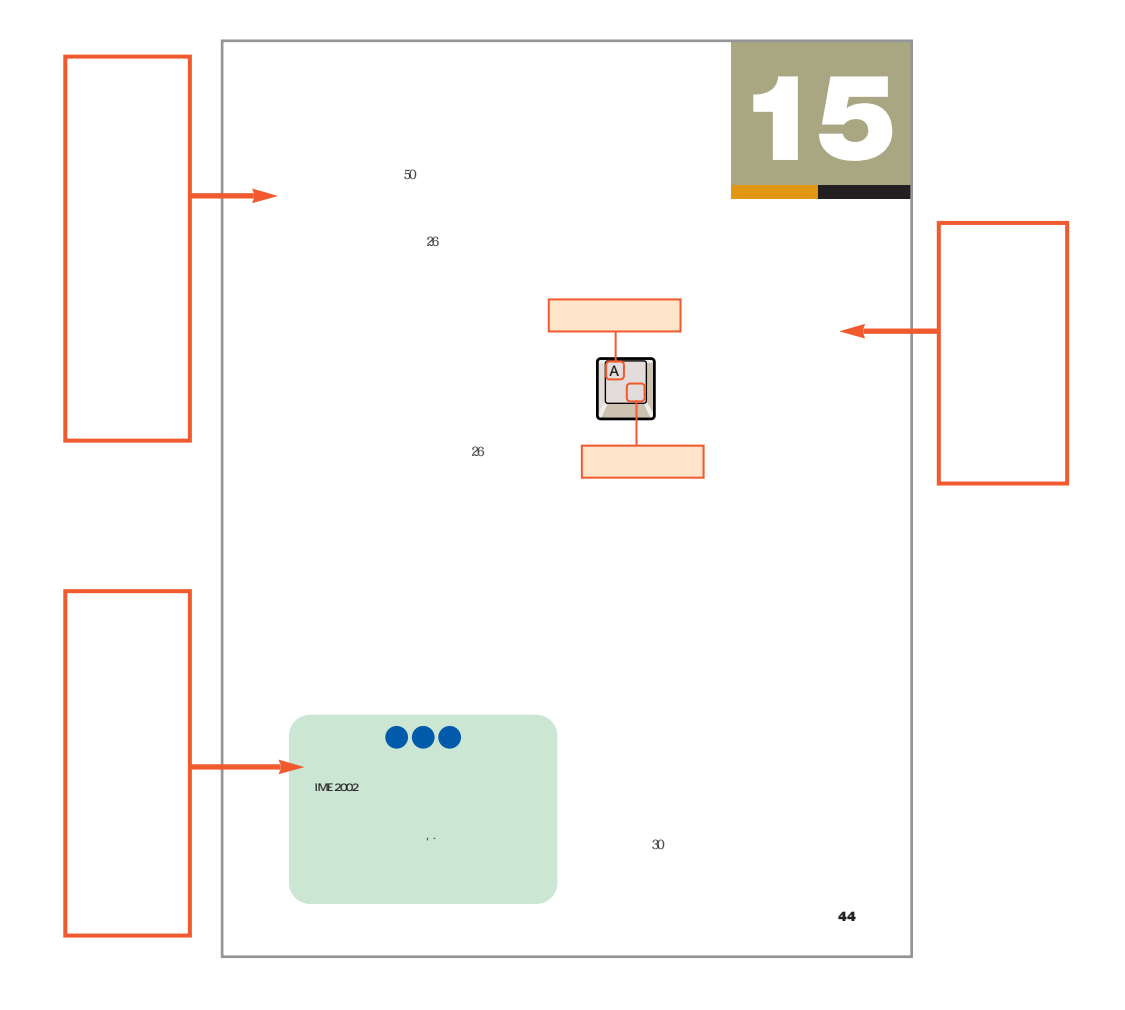

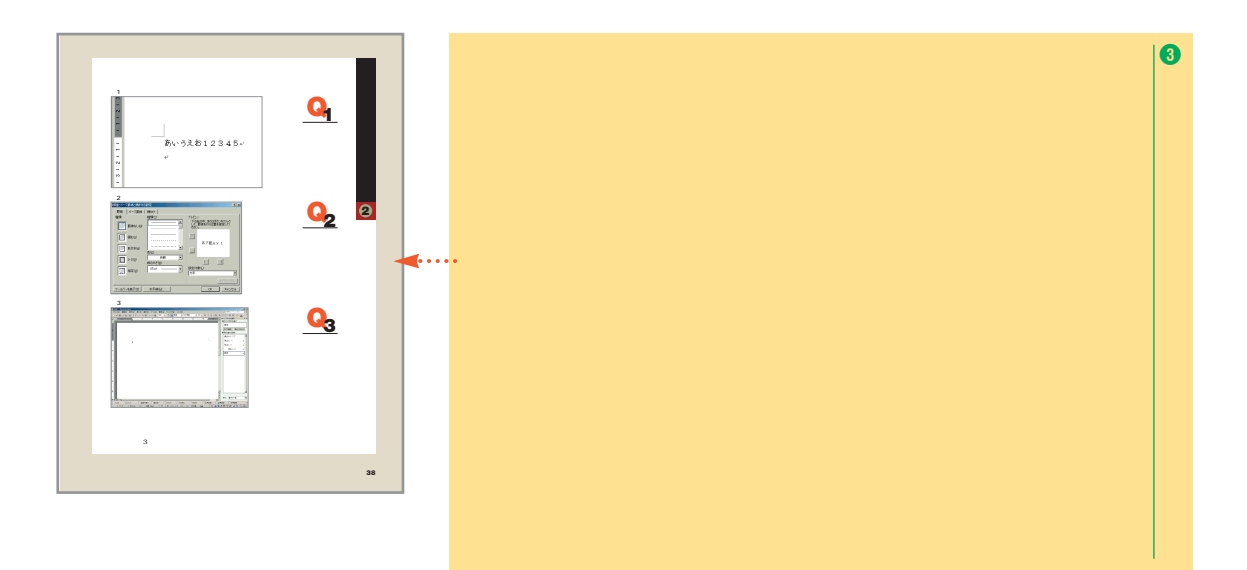

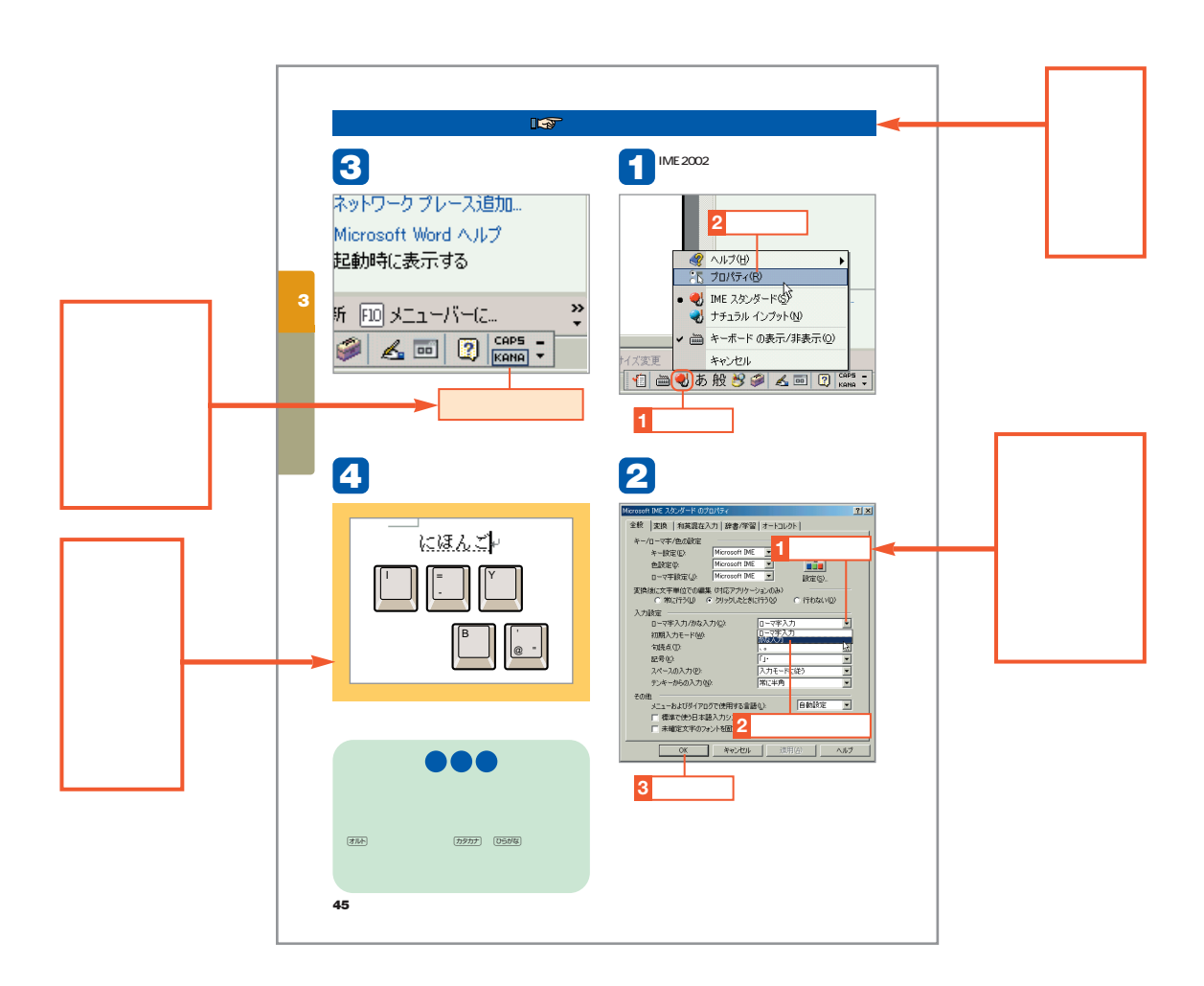

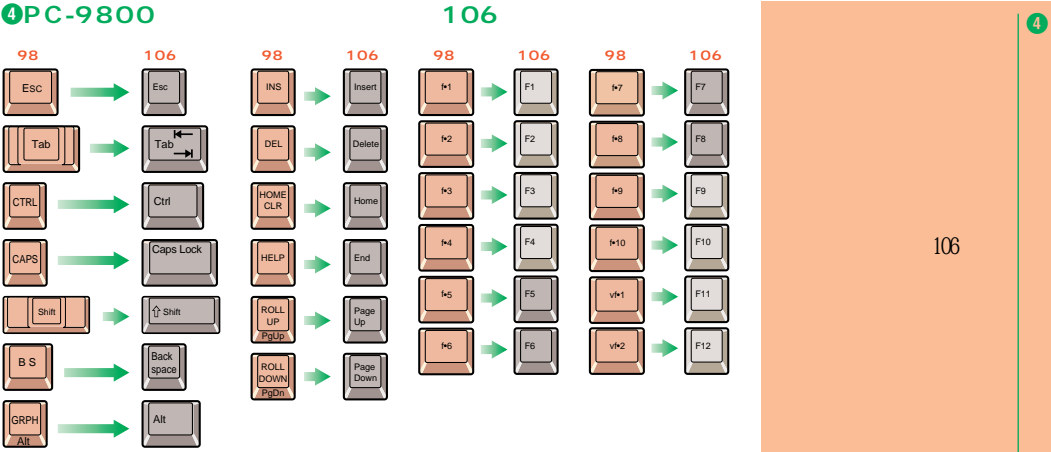

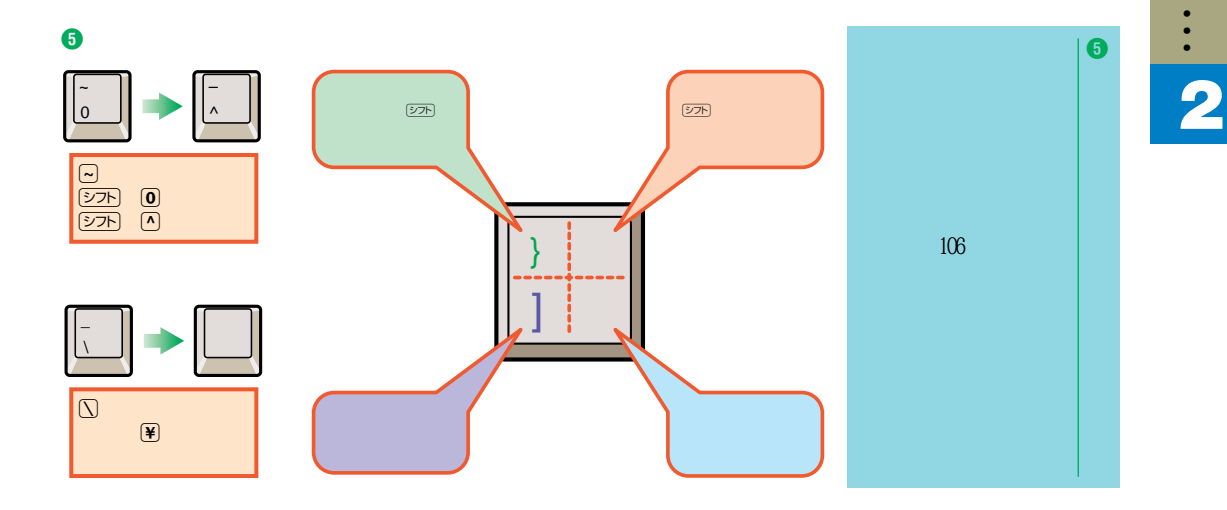

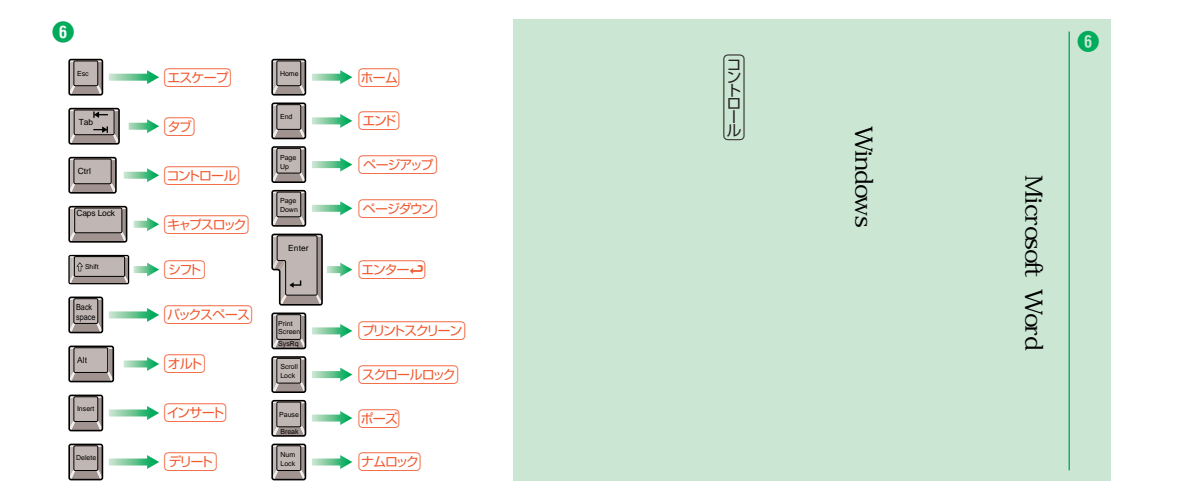

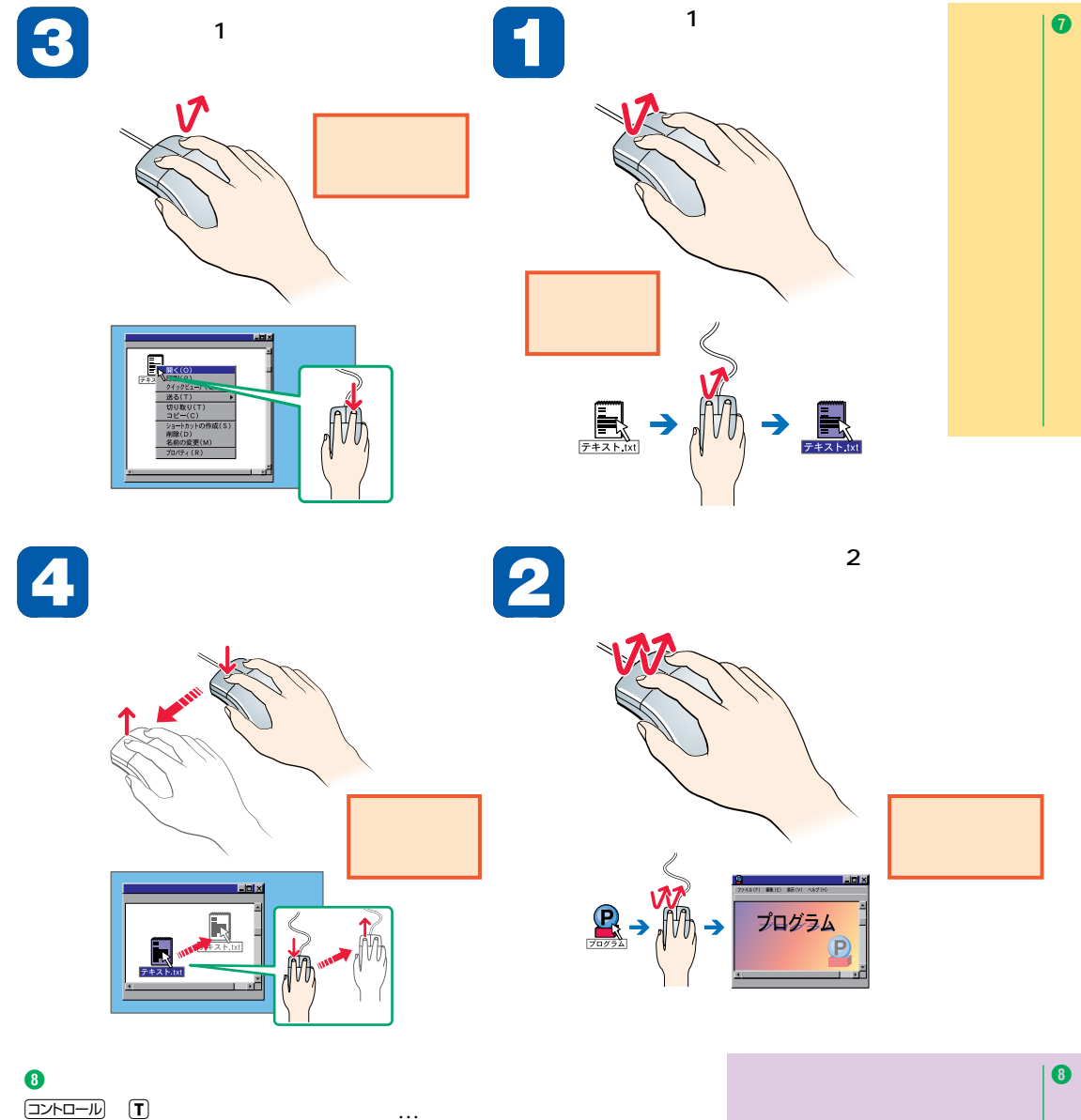

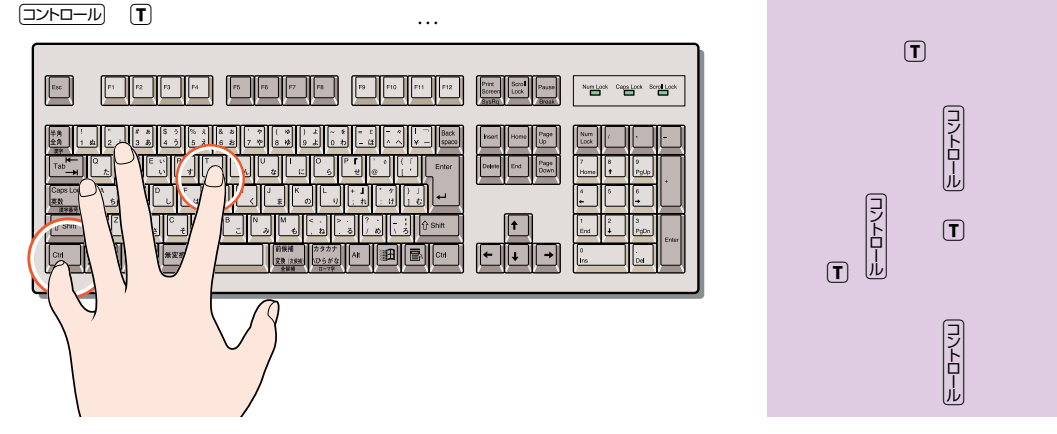

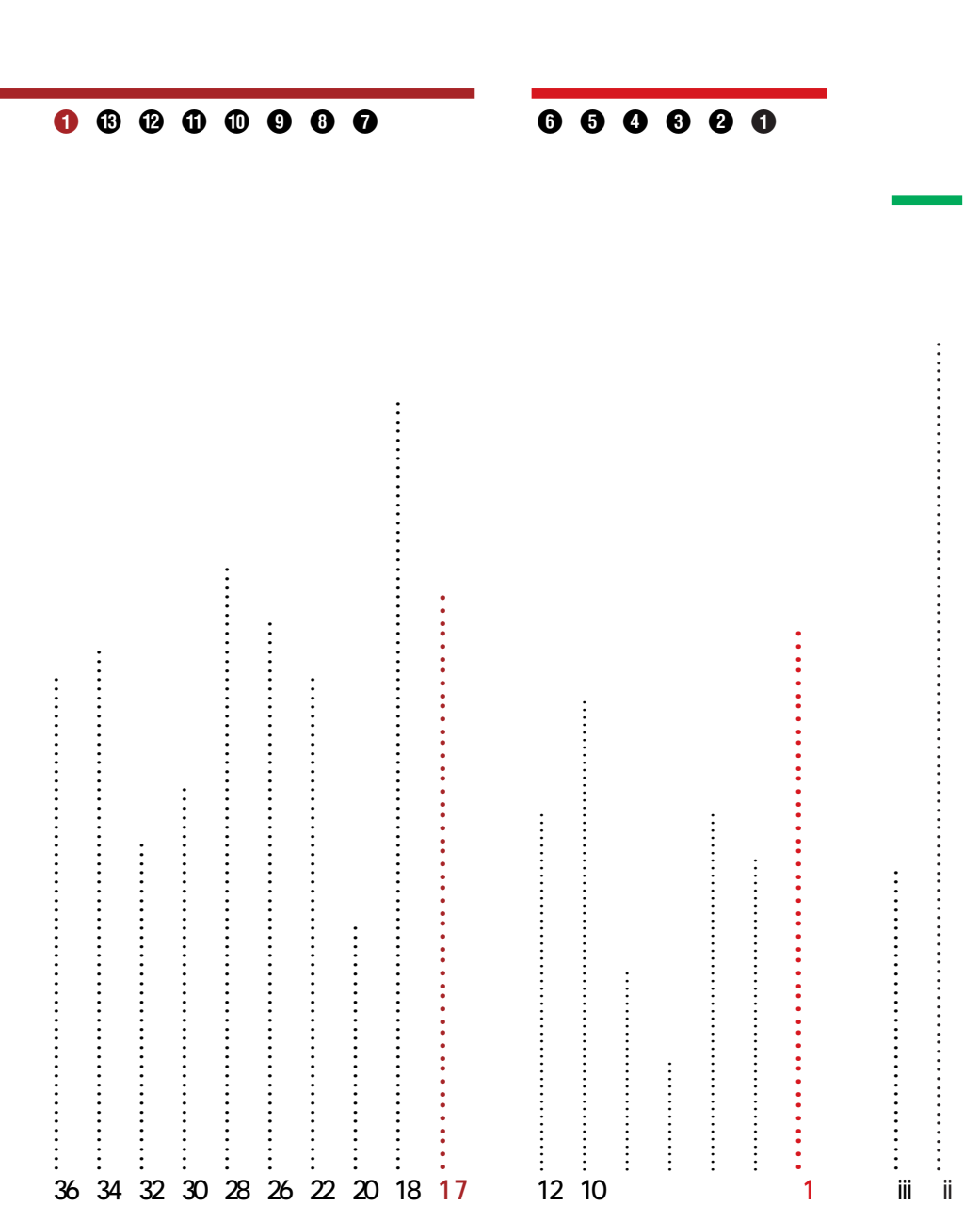

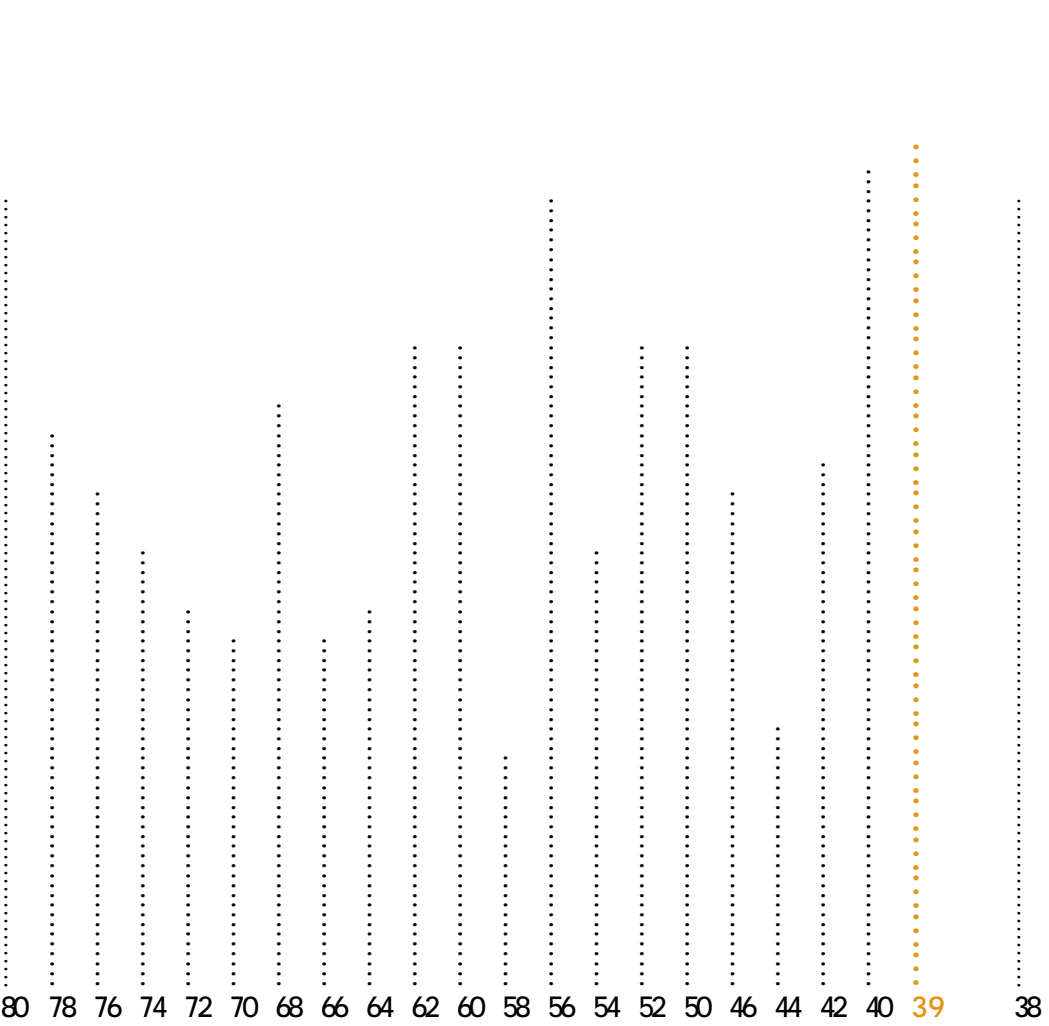

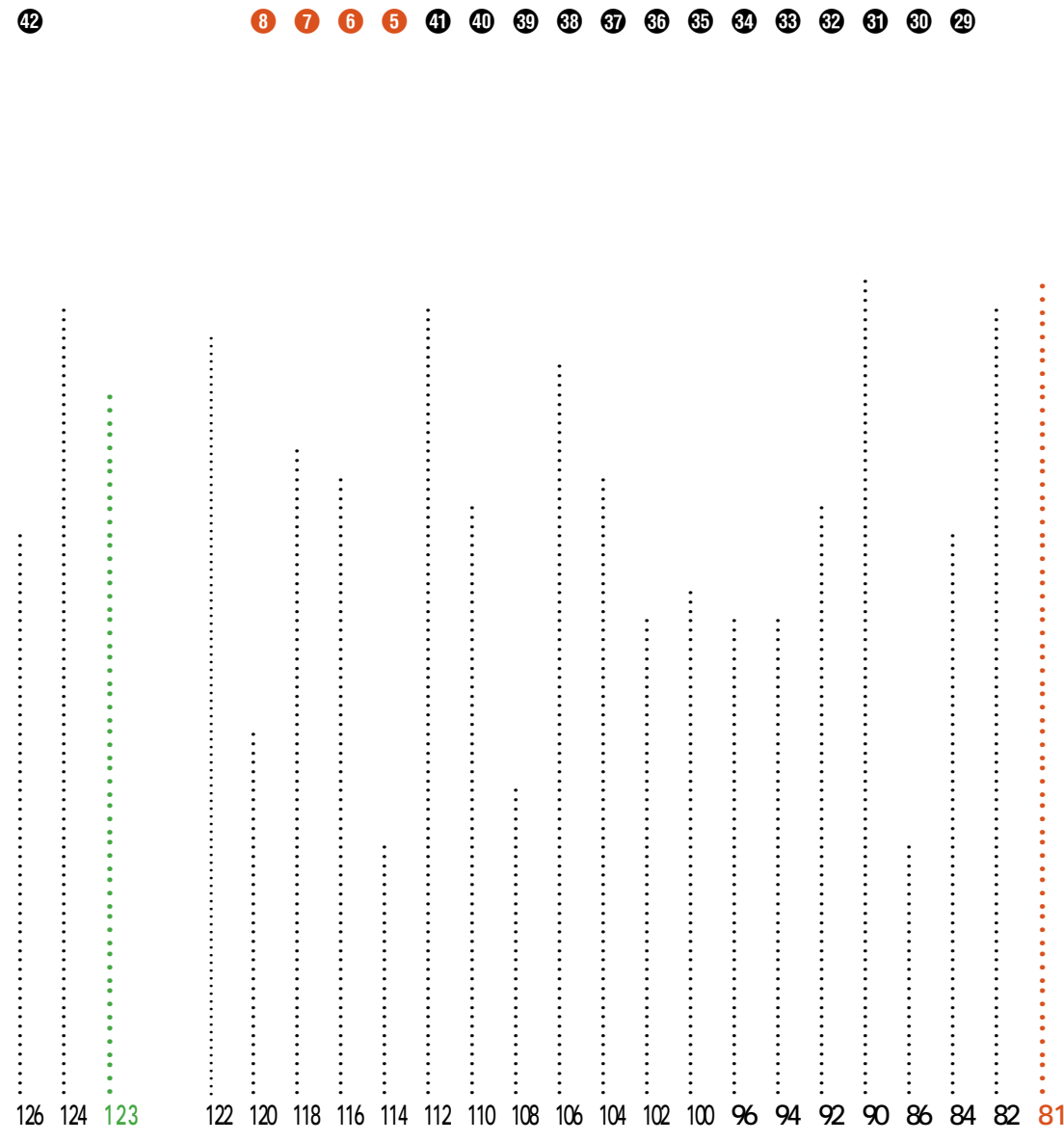

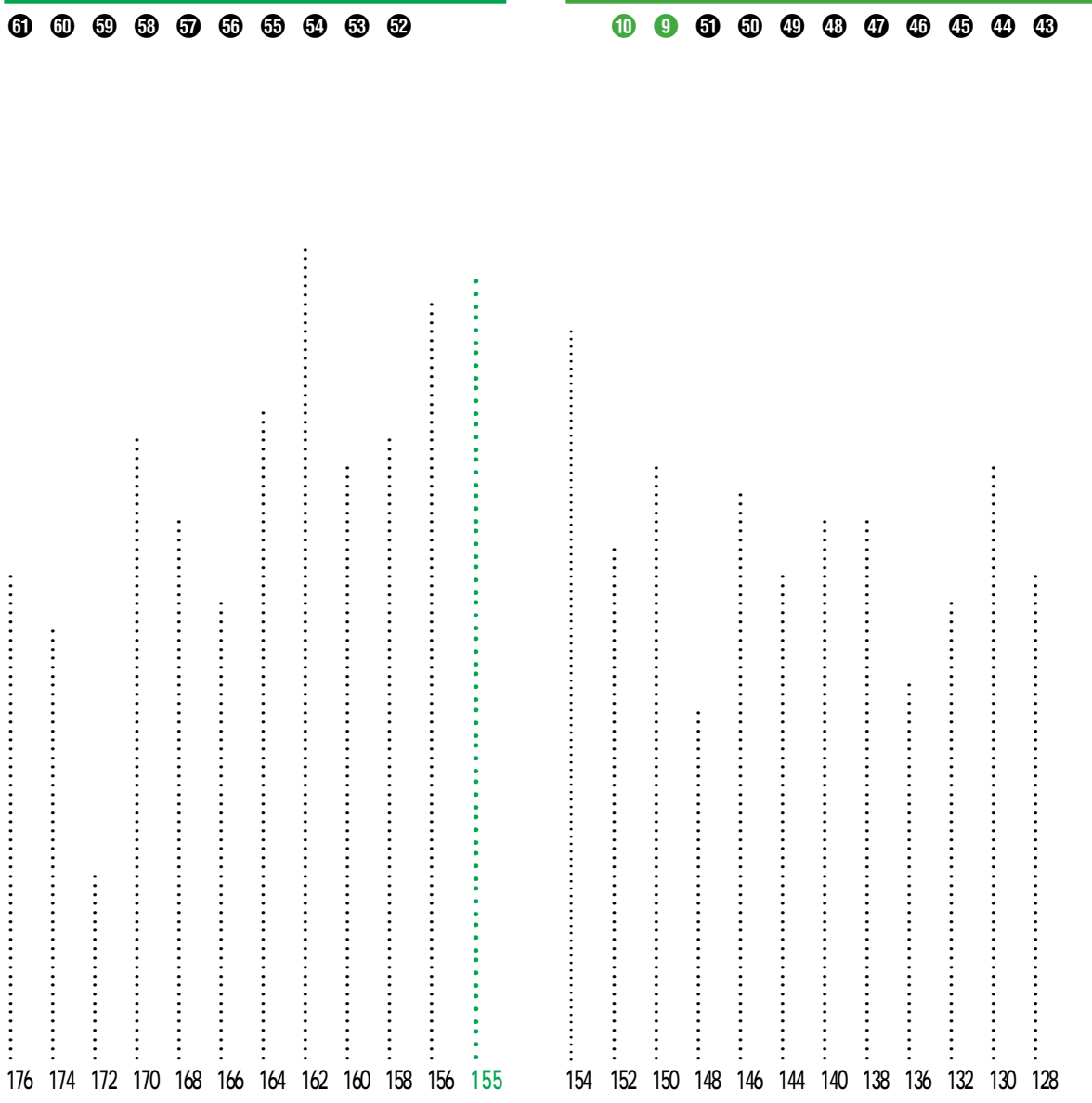

 $\overline{\phantom{a}}$ 

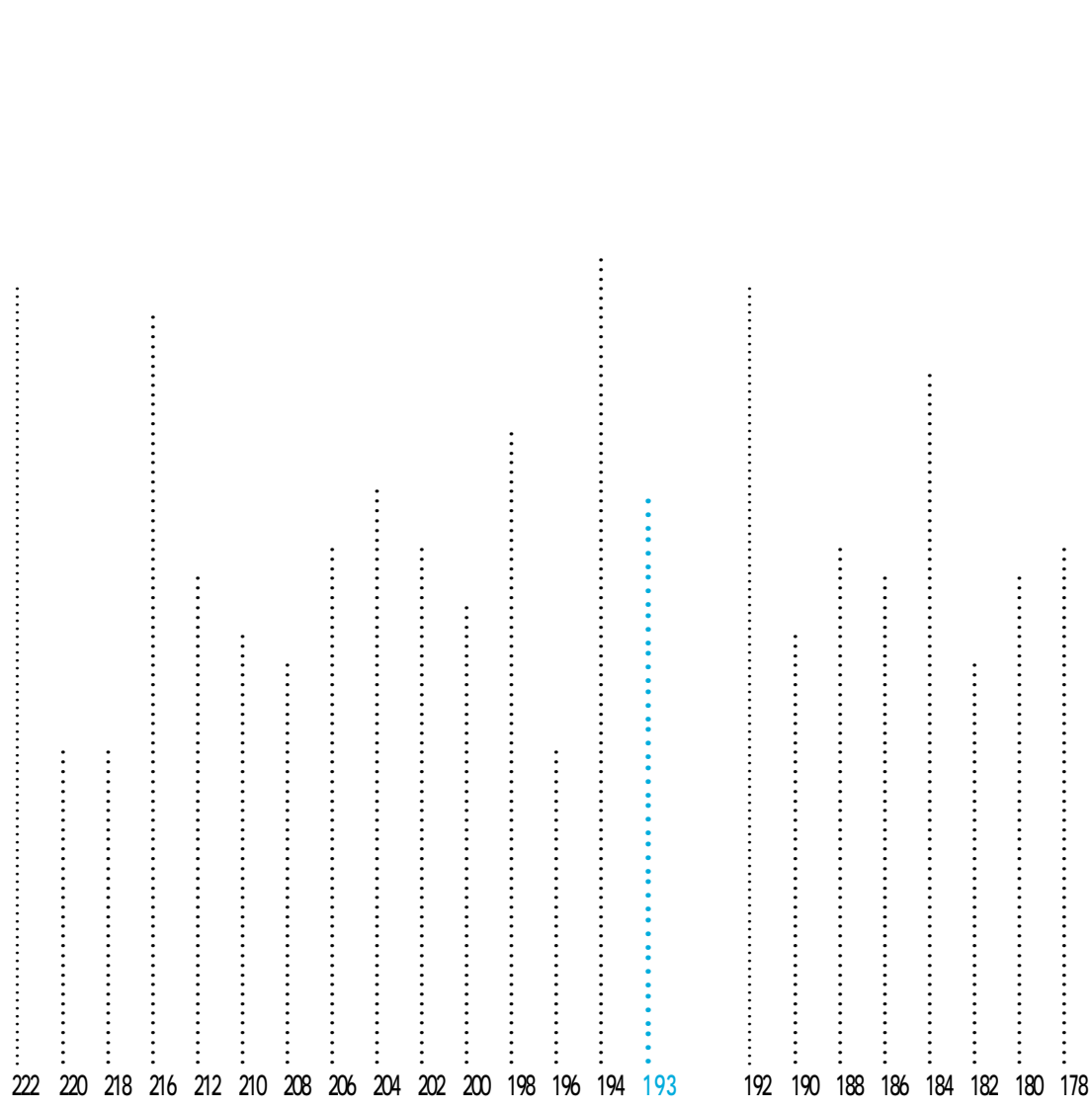

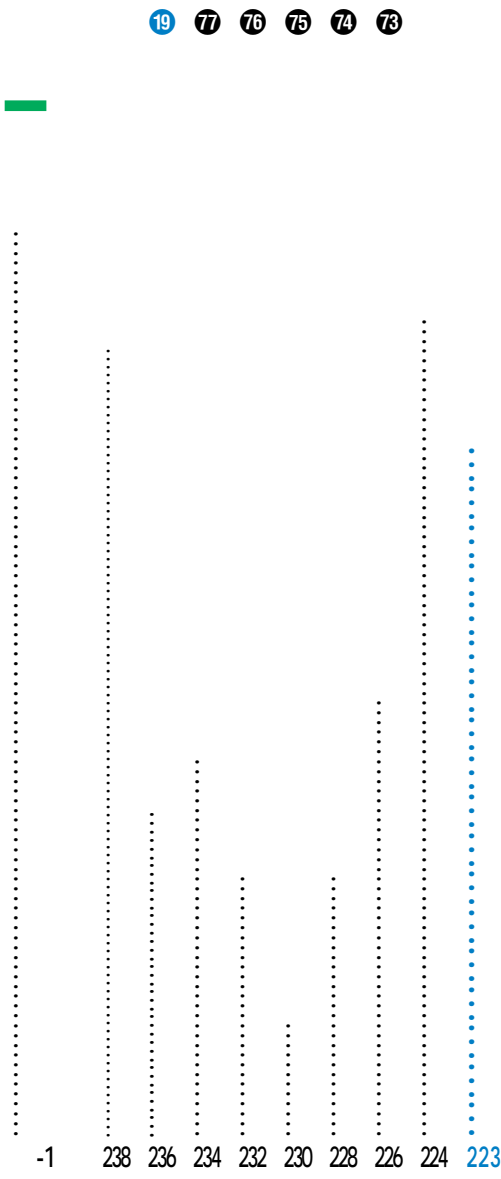

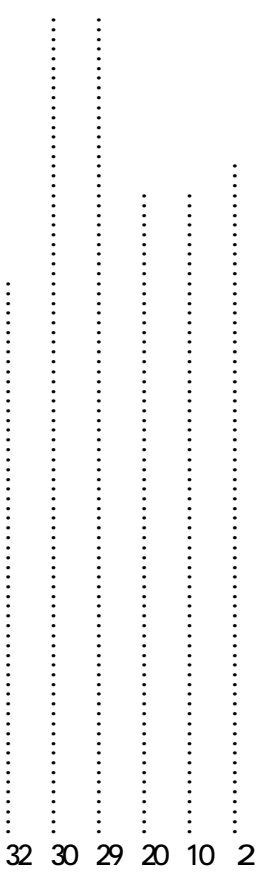

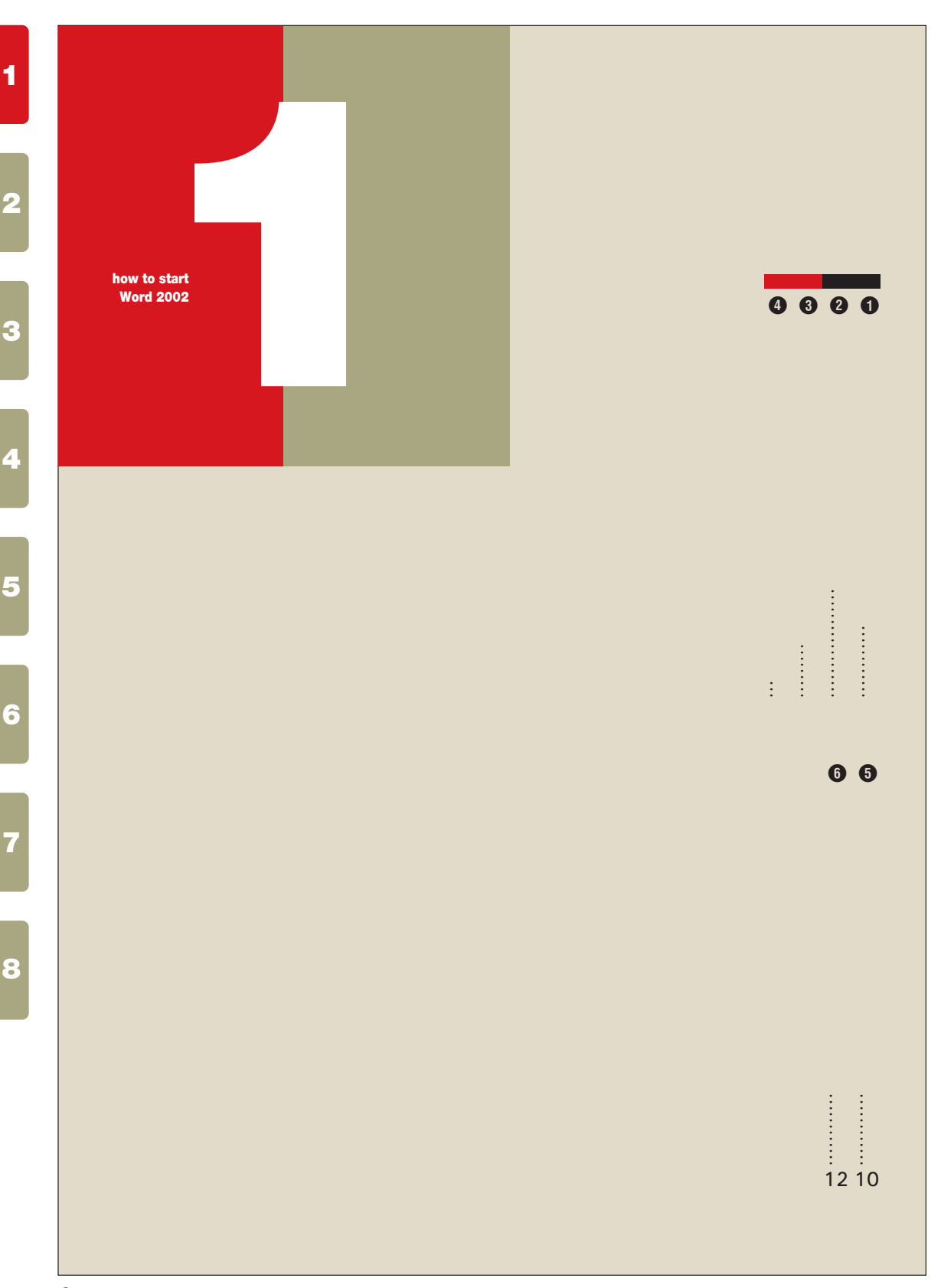

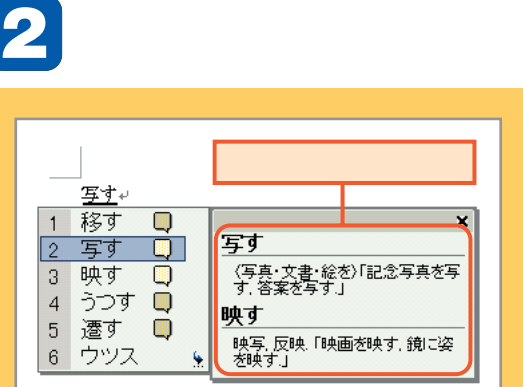

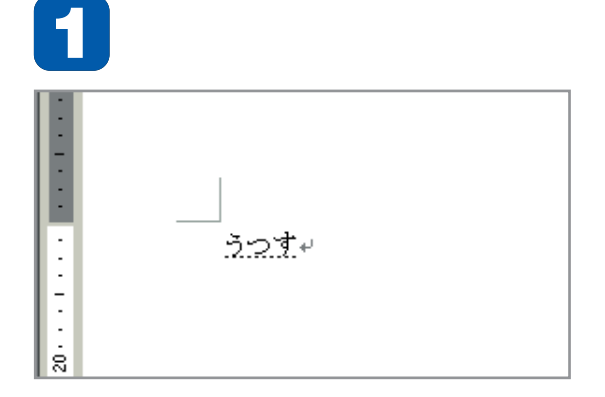

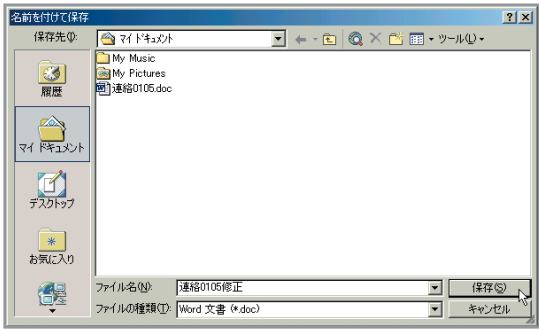

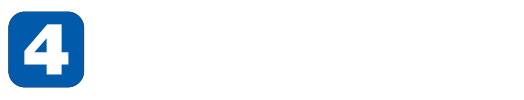

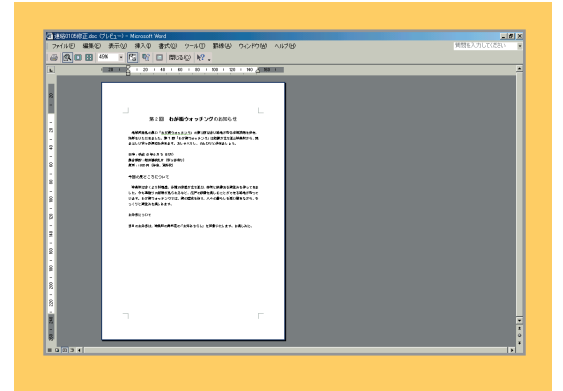

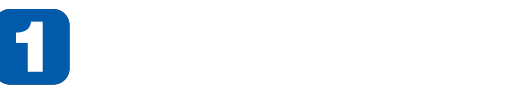

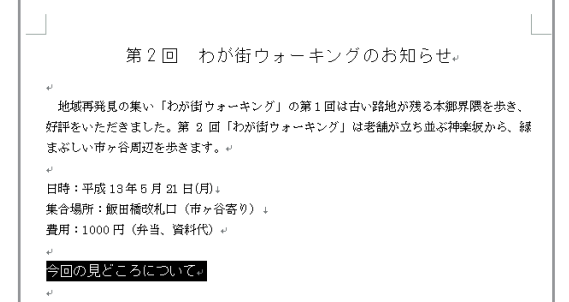

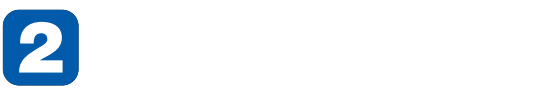

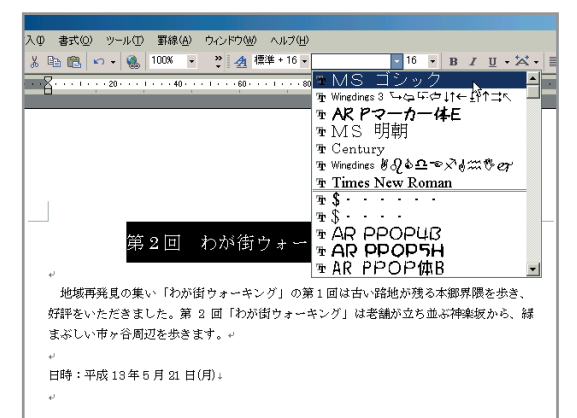

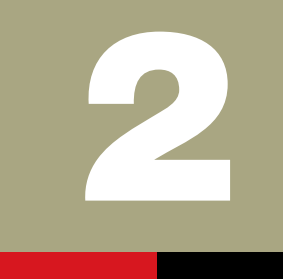

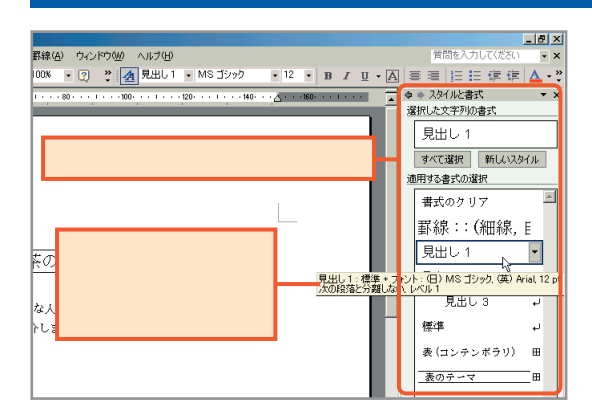

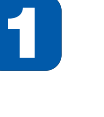

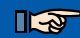

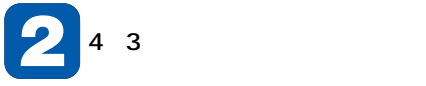

#### 皆既日食観測ツアー。

自然が引き起こす天体ショー「皆既日食」を観測しませんか? 21 世紀最初に観測できる 皆既日食を南アフリカで体験するツアーです。。 次に大規模に観測できるのは 2006年。今年がチャンスです!₽

#### ・ツアー日程。

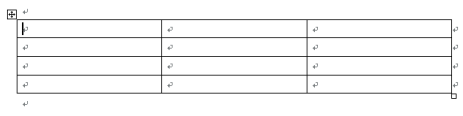

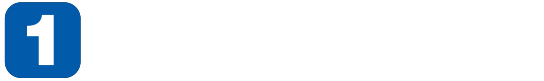

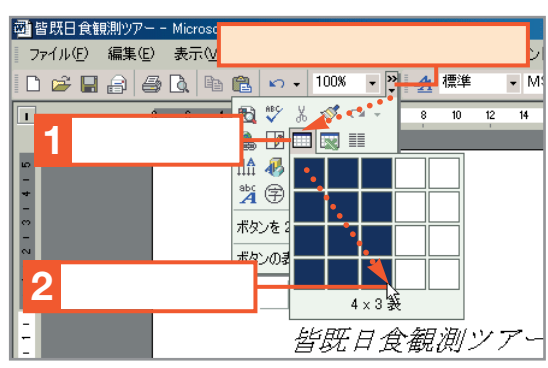

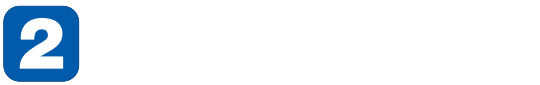

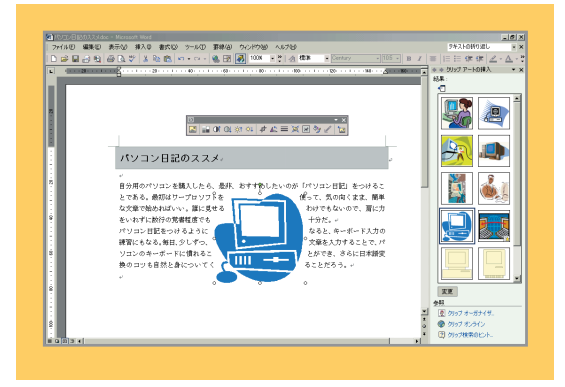

 $\mathbb{R}$ 

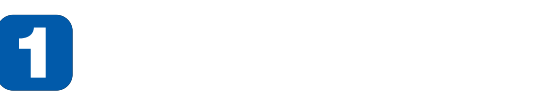

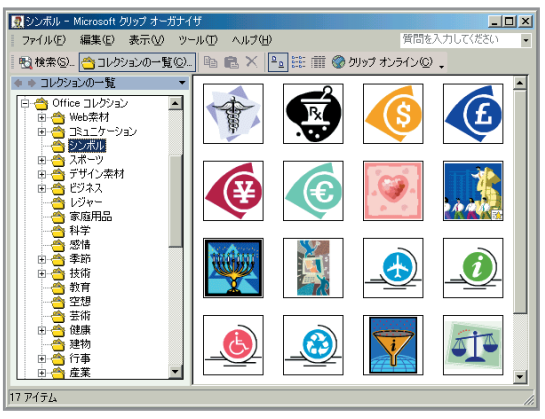

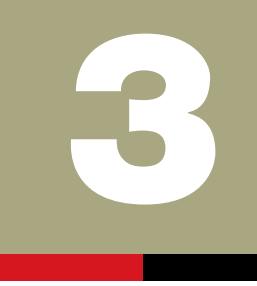

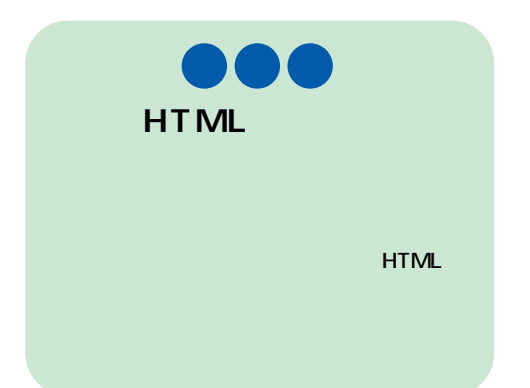

# $\mathbb{R}$ **1 ワード2002では、インターネットのメール送信も、Webページの作成も行えます。** Web 2002 ISDN CATV

 $\mathbb{R}$ 

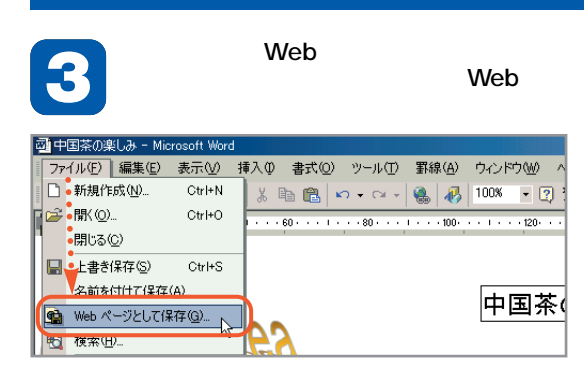

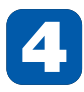

**1**

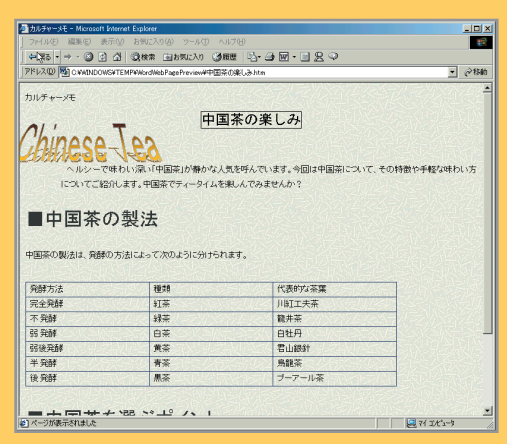

**Web** 

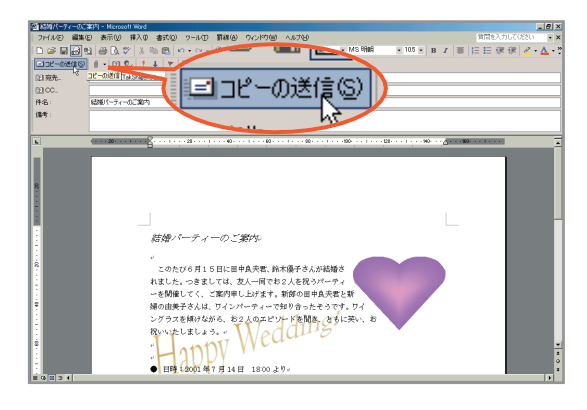

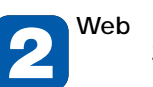

**1**

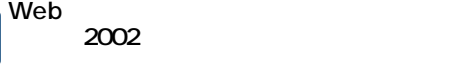

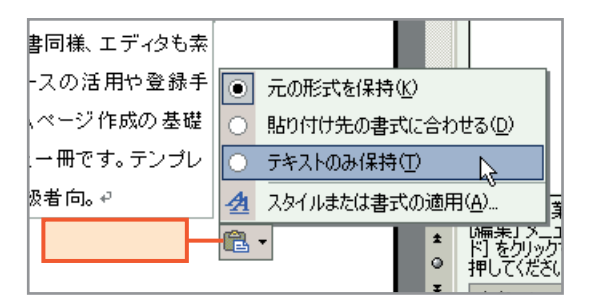

# $\mathbb{R}$

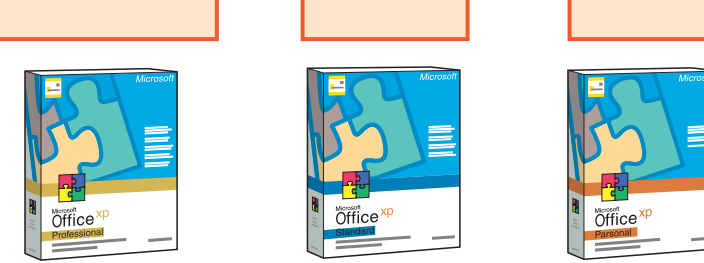

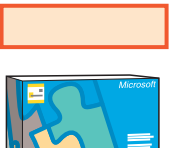

**Office** 

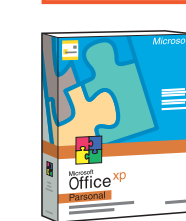

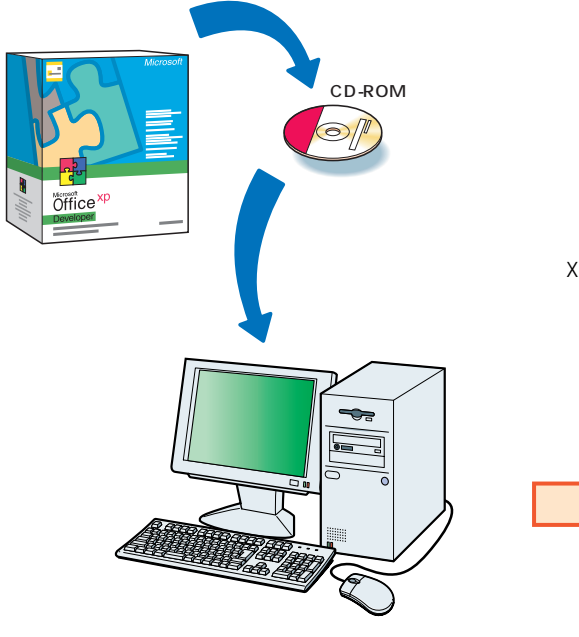

2002

になった「オフィスXP」パッケ

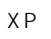

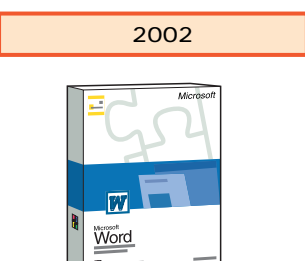

ä

14

**オフィスXPの製品パッケージと入っているソフトウェアの一覧**

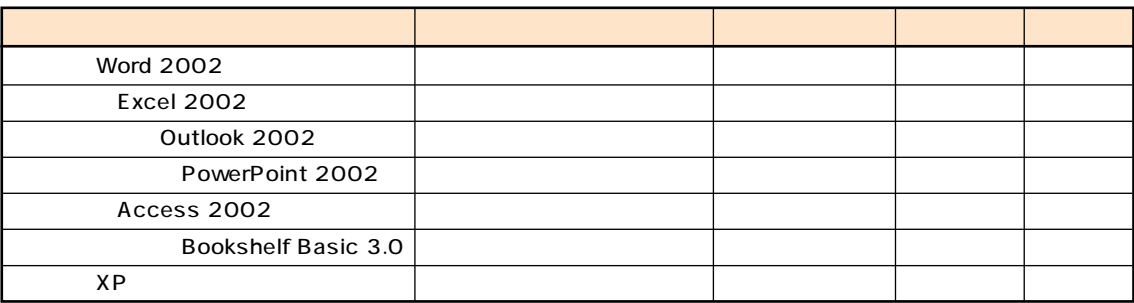

 

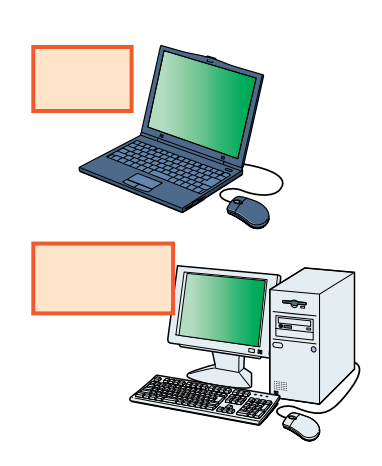

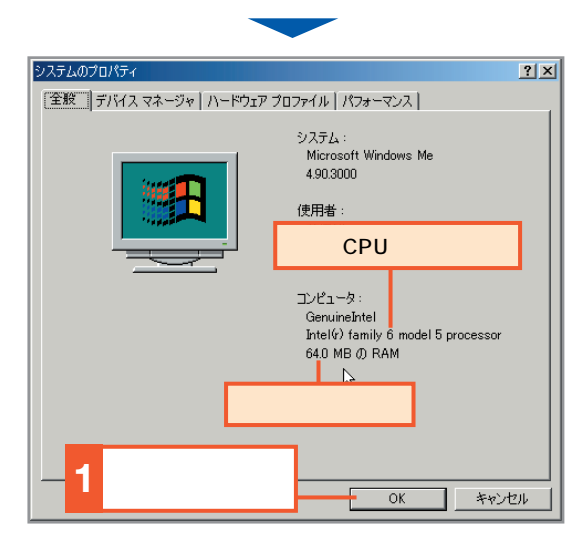

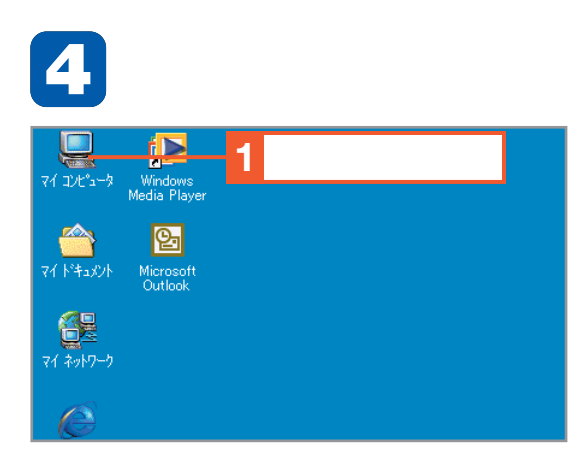

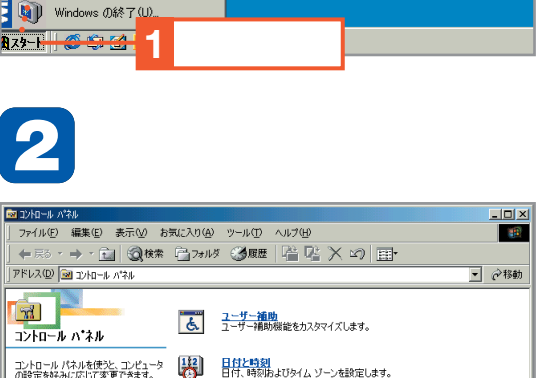

**2** 

**3** カリンタ(P)

**E** JH-LAXLO<sub>I</sub>

d ダイヤルアップ ネットワ<mark>ーク(N)</mark>

風 タスク バーと [スタート] メニュー(I)

● 最近使ったファイル(D)

LA KA

◆ いい

||麗。 設定(S) •••••••••

アント<br>ファイル名を指定して実行(B).

<br />Staff01 のロゲオフ(L)...

**[スタート]ボタンをクリックし、[設定] →[コントロールパネル]を順に選択し 1 ます。**

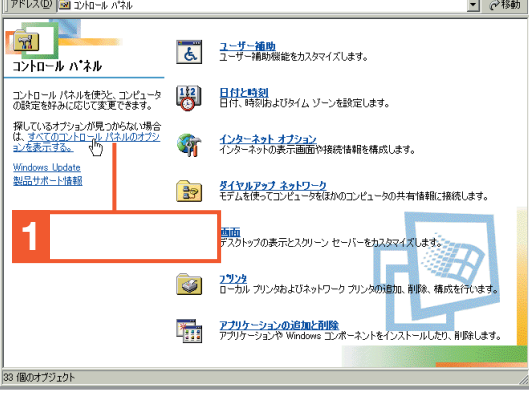

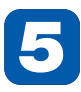

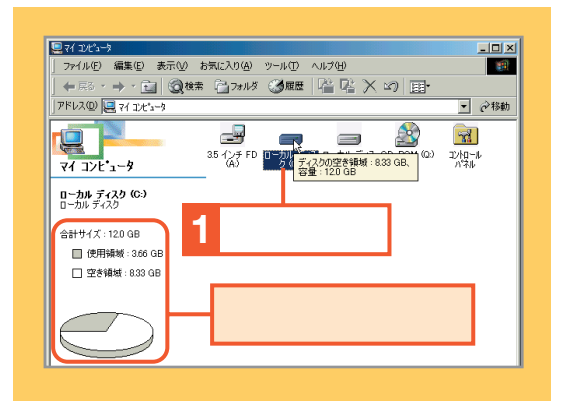

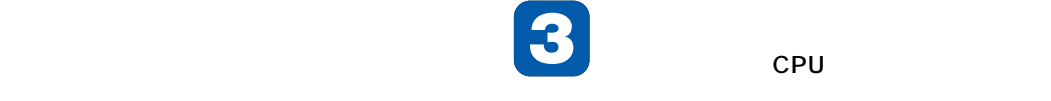

**CPU** 

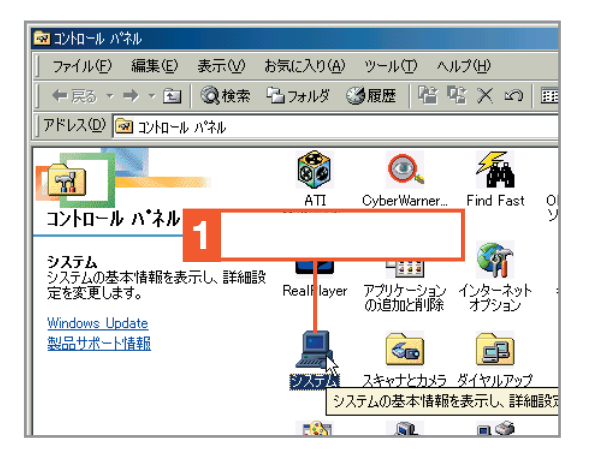

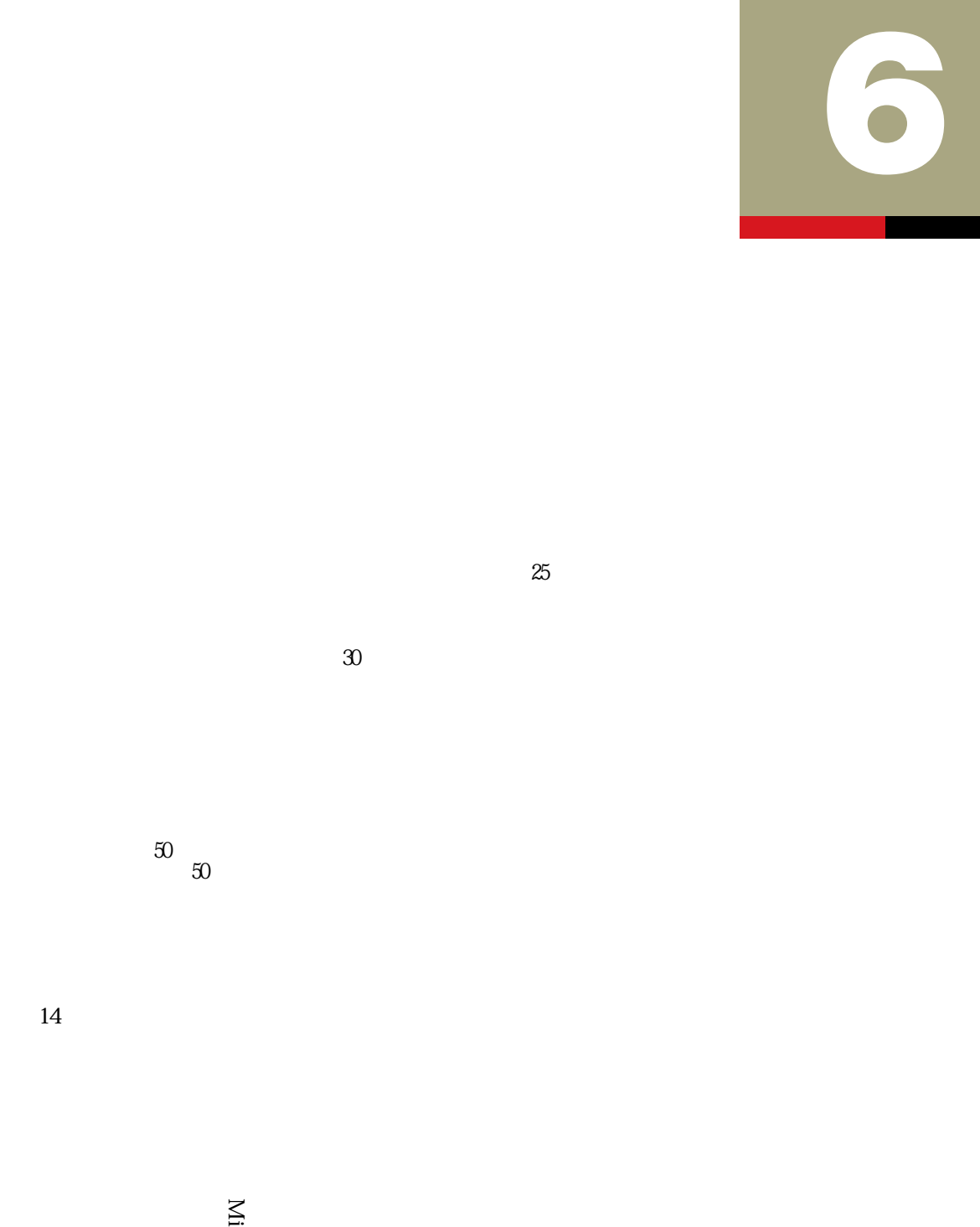

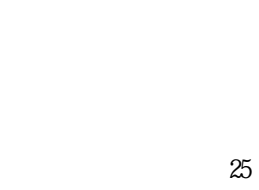

 $\mathfrak{D}$ 

 $50$ 

14

Microsoft Office<br>
Microsoft Office

50  $\alpha$  $50$ 

#### **ワード2002をインストールする**  $I_{\mathcal{F}}$

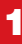

#### in Microsoft Office XP セットアップ  $\Box$  $\Box$  $\times$ Microsoft Office XP Professional ြင့ 使用許諾契約書 Office のインストールを継続するには「使用許諾契約書」の条項に同意する必要がありま<br>す。条項に同意するには、下のチェック ポックスをクリックしてください。 使用許姿契的書  $\overline{\phantom{a}}$ |<br>|く期間限定マイクロソフト ソフトウェア製品 日本語トライアル版>| |<br>|重要一以下のライセンス契約書を注意してお読みください。 この使| 「<br>|用許鉴契的書(以下「本契的書」といいます)は、本契的書に付属す ||2012年12月12日 - 12月12日 - 12月12日 - 12月12日 - 12月12日 - 12月12日 - 12月12日 - 12月12日 - 12月12日 - 12月12日 - 12月 「さくコンロップトップ」が、「「または法人であるかを問いません」<br>います) に関してお客様(個人または法人であるかを問いません)<br>と、Microsoft Corporation (以下「マイクロソフト」といいます)との間 | **1. Microsoft Corporation (以下、** イワリファリスア製品はそれに創造<br>|- および或子文書や合わせに創造<br>|- FCの文書、および或子文書や合み<br>|- ている<del>皆</del>合はその使用許鉴契約書まれは使用条項が付属<br>|- 7. おリフトウェア製品をインストール **2 2 2** Ⅳ、「使用許諾契約書」の条項に同意します(A) ヘルプ(H) <戻る(B) | 次へ(M) > | キャンセル

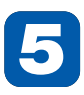

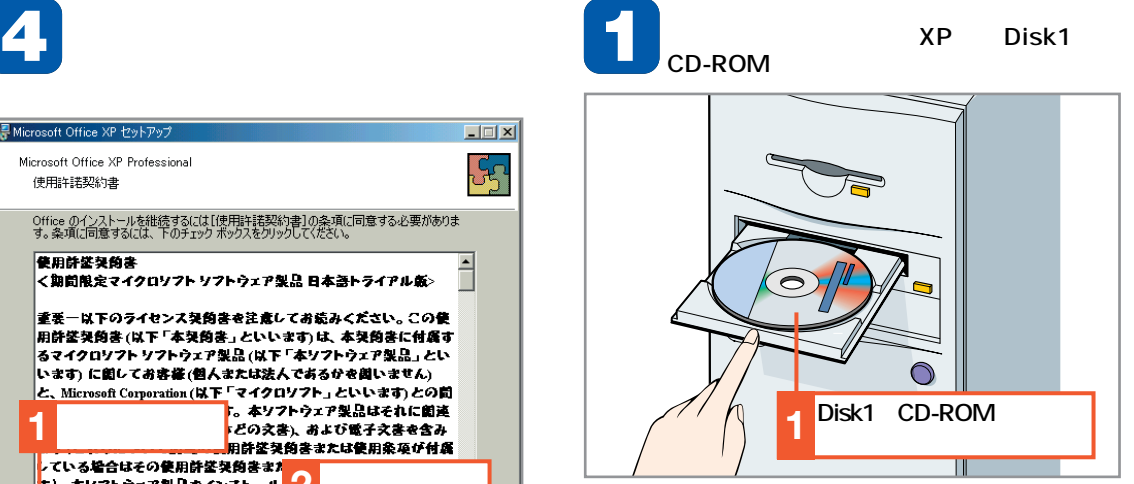

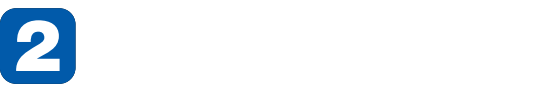

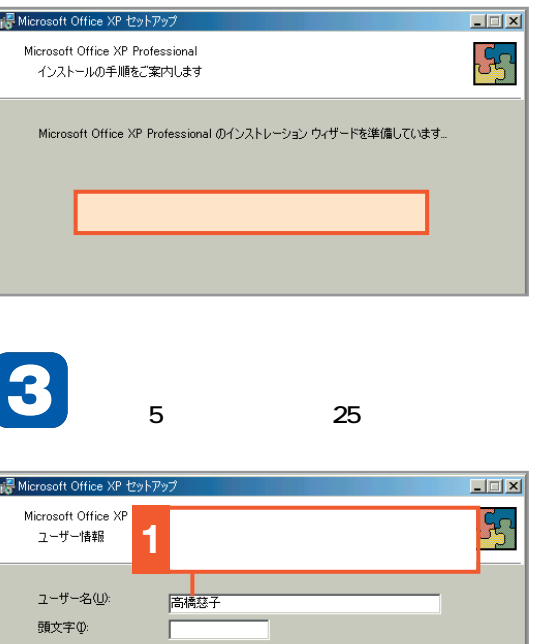

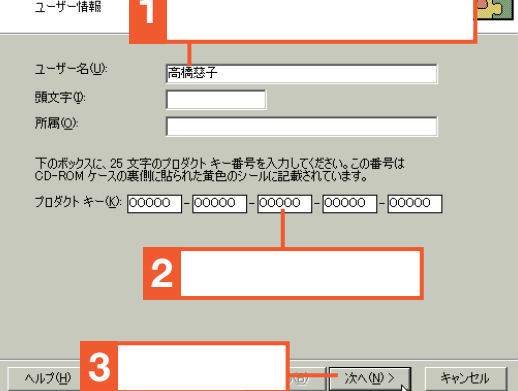

*OK* 

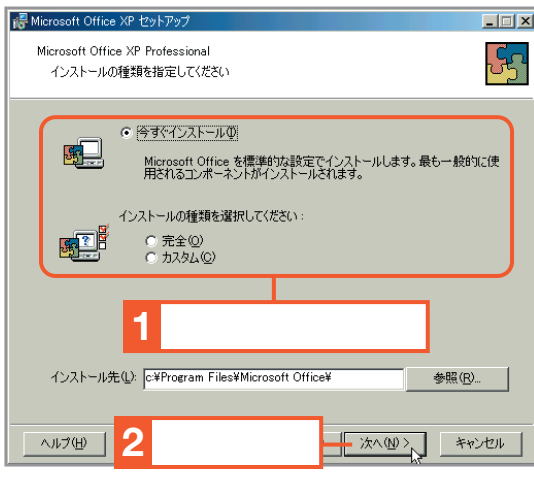

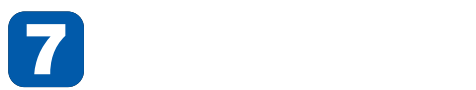

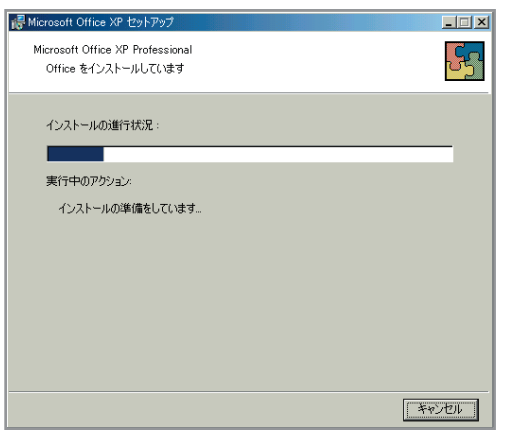

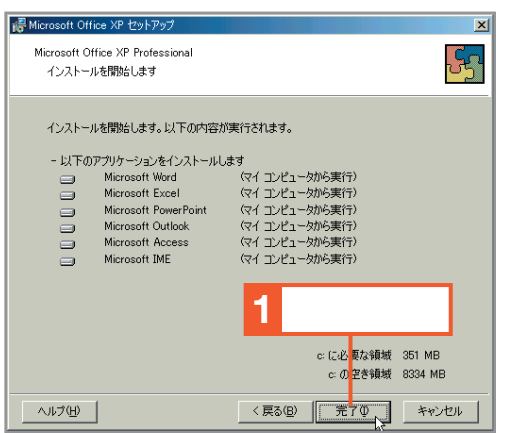

**インストールの準備ができたら[完了] ボタンをクリックします。**

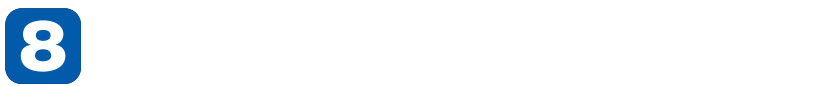

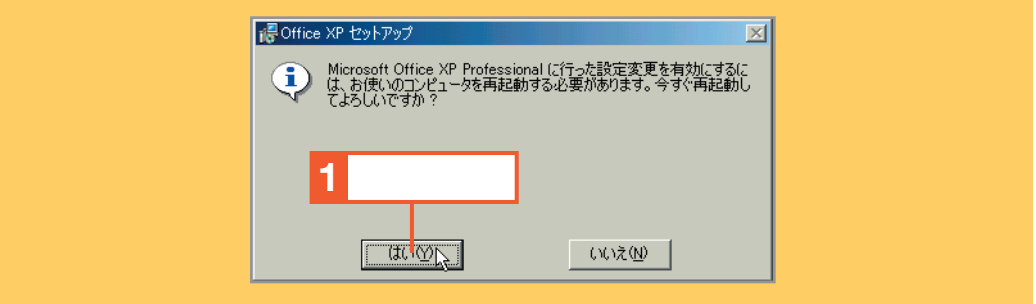

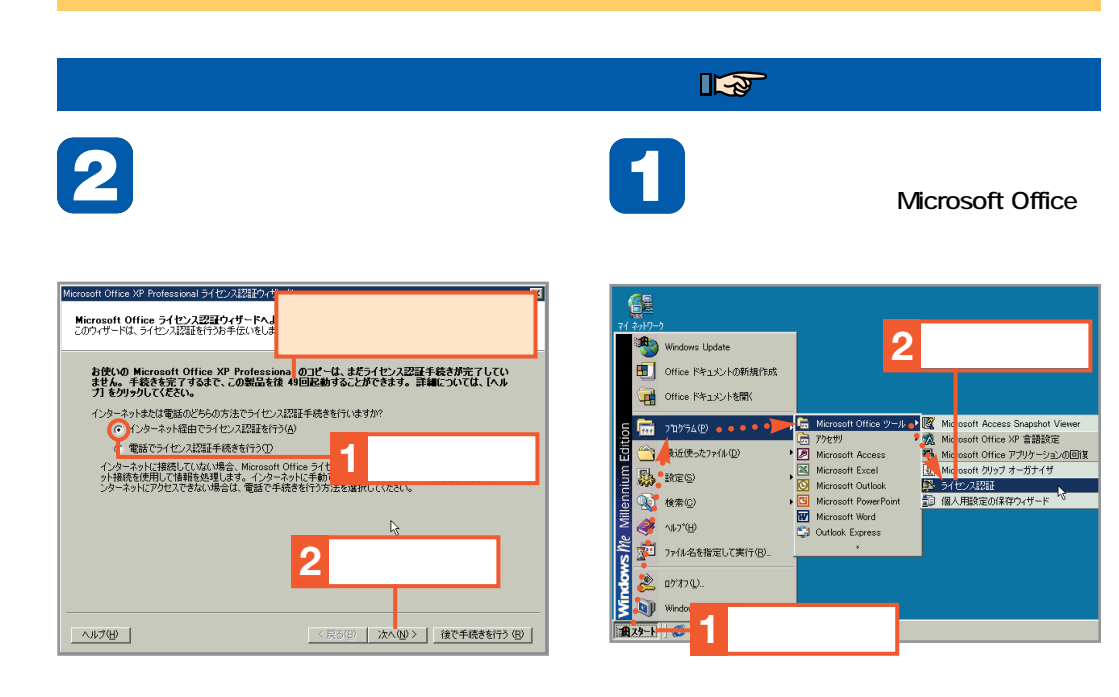

**こうしゃ おお** 

Īм

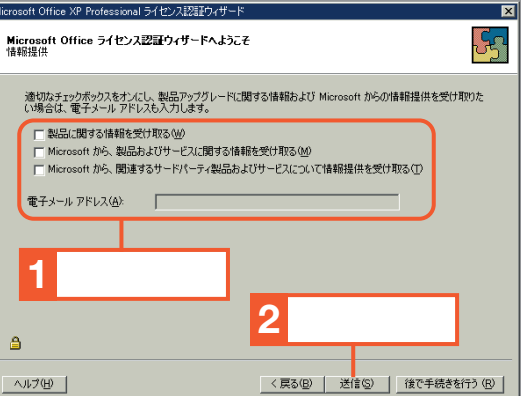

**受け取るかどうかを選択し、[送信]ボタ ンをクリックします。**

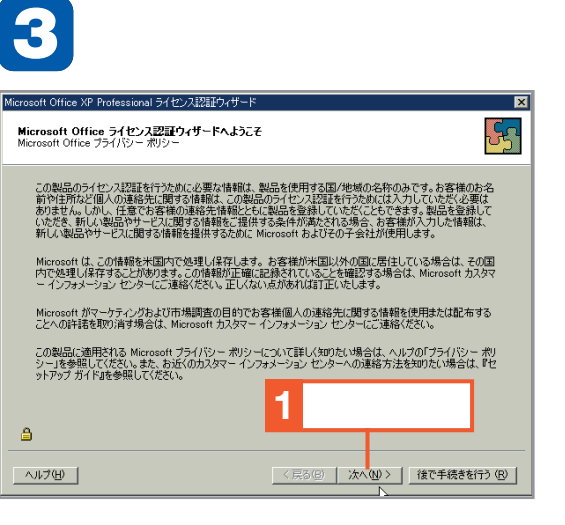

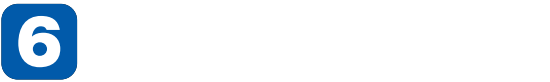

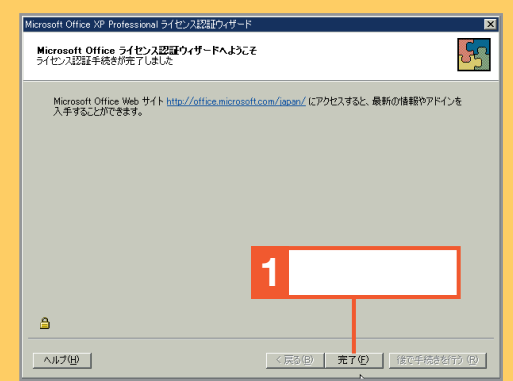

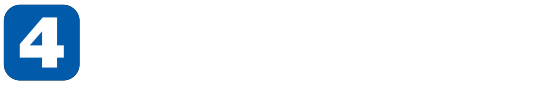

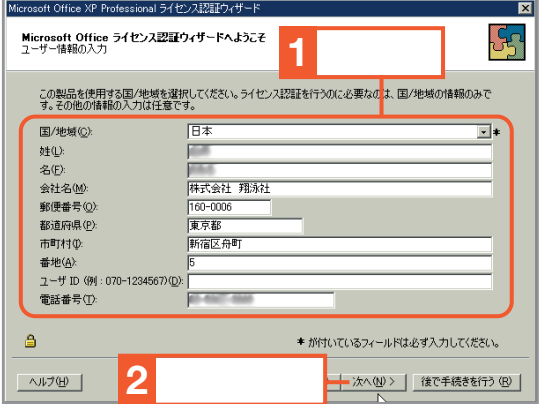

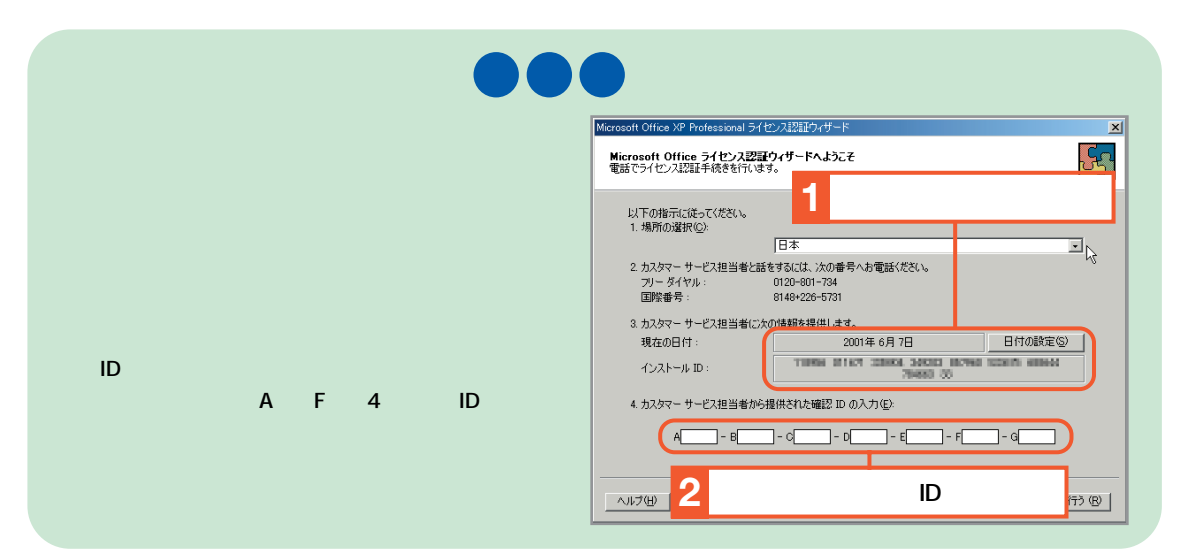

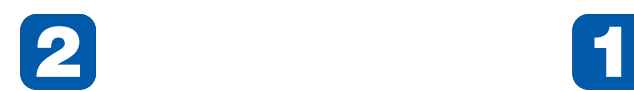

# Disk1 CD-ROM **SETUP**

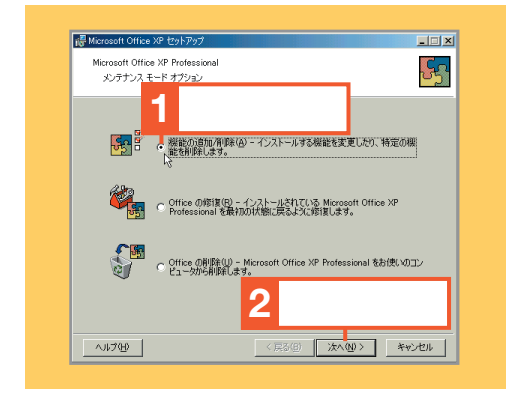

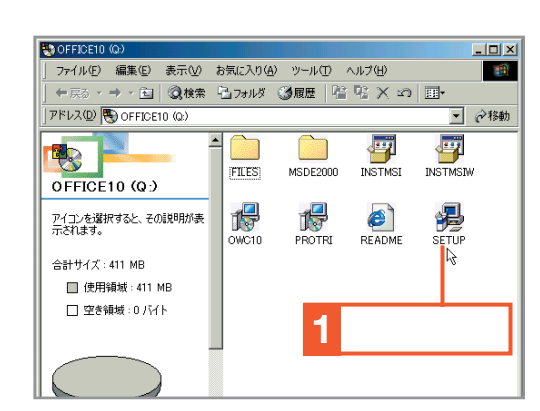

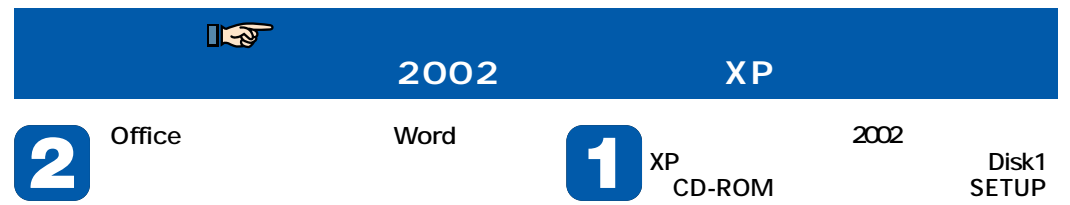

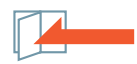

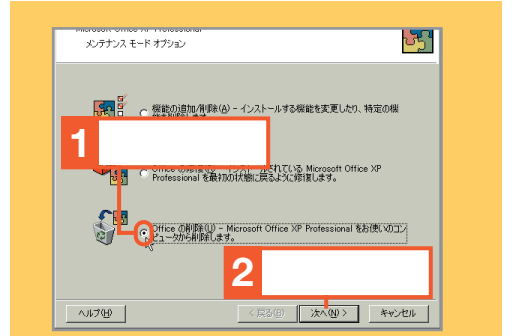

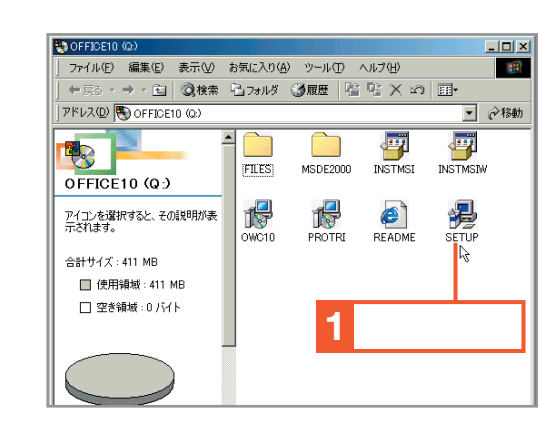

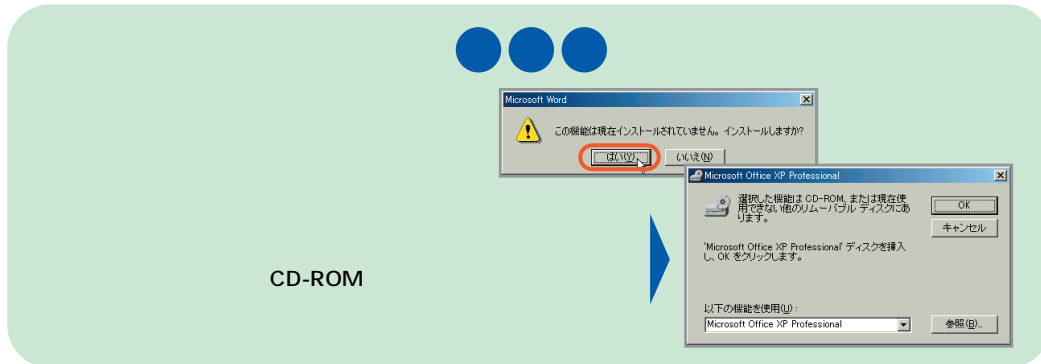